## **Processing Boot Camp Control Structures**

Creative Coding & Generative Art in Processing 2 Ira Greenberg, Dianna Xu, Deepak Kumar

## **Key Computing Ideas** • The computer follows a program's instructions. There are four modes: – **Sequencing** All statements are executed in sequence – **Function Application** Control transfers to the function when invoked Control returns to the statement following upon return – **Repetition** Enables repetitive execution of statement blocks – **Selection** Enables choice among a block of statements • All computer algorithms/programs utilize these modes.

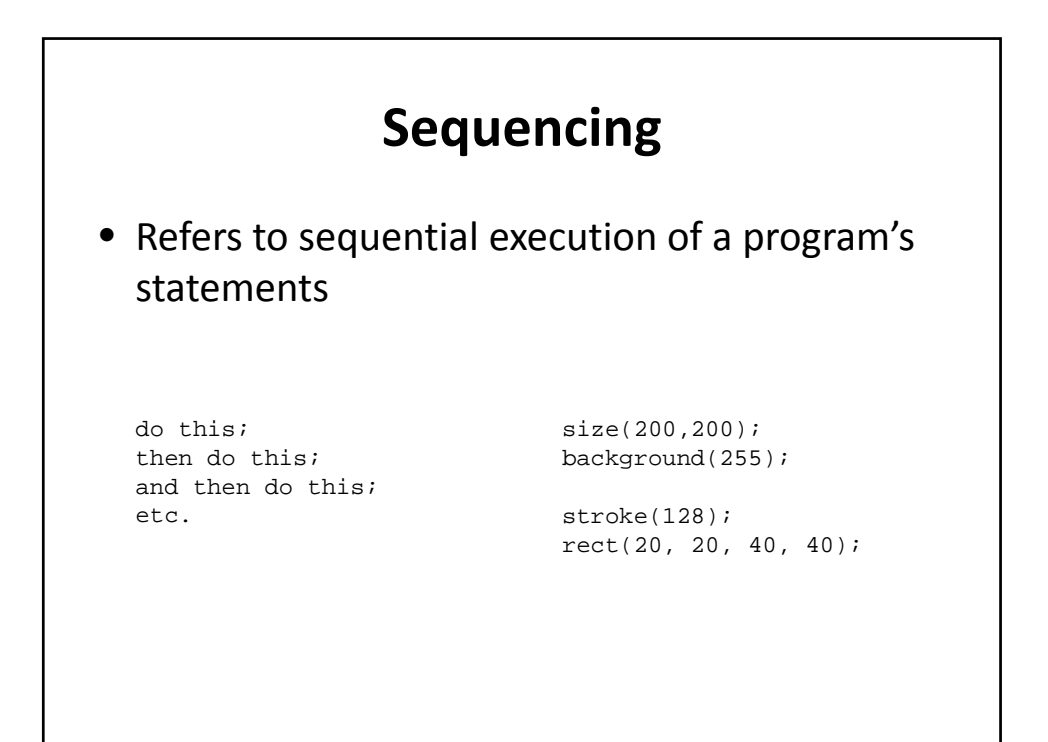

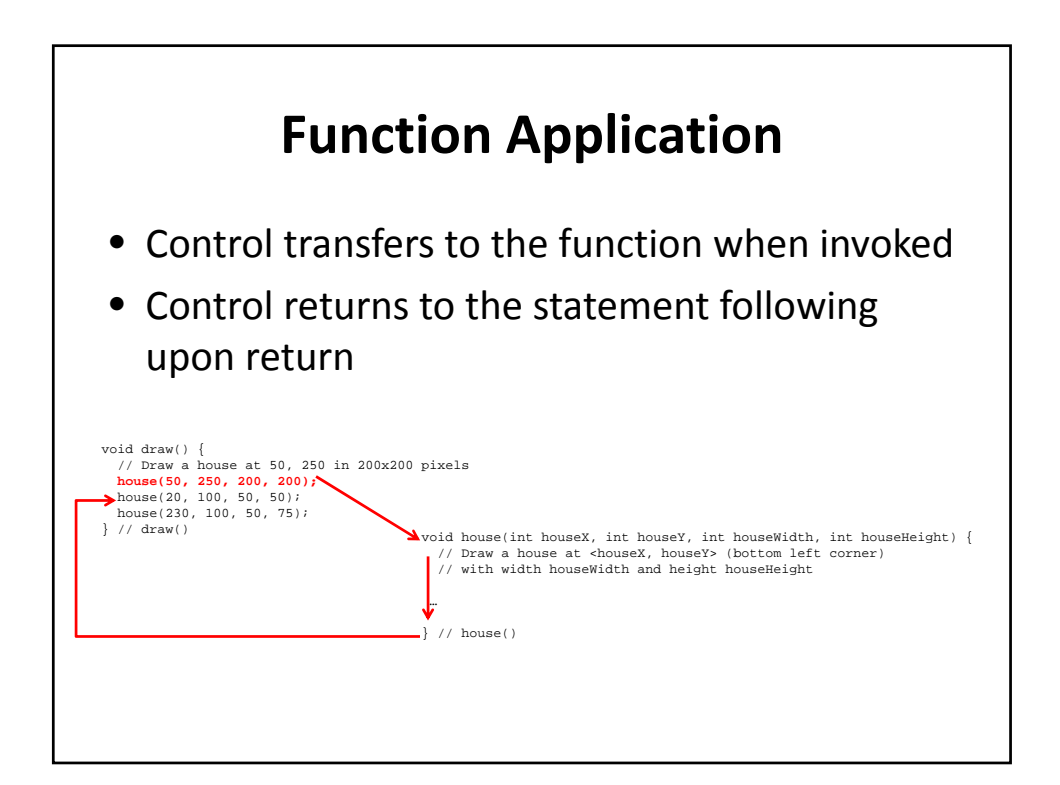

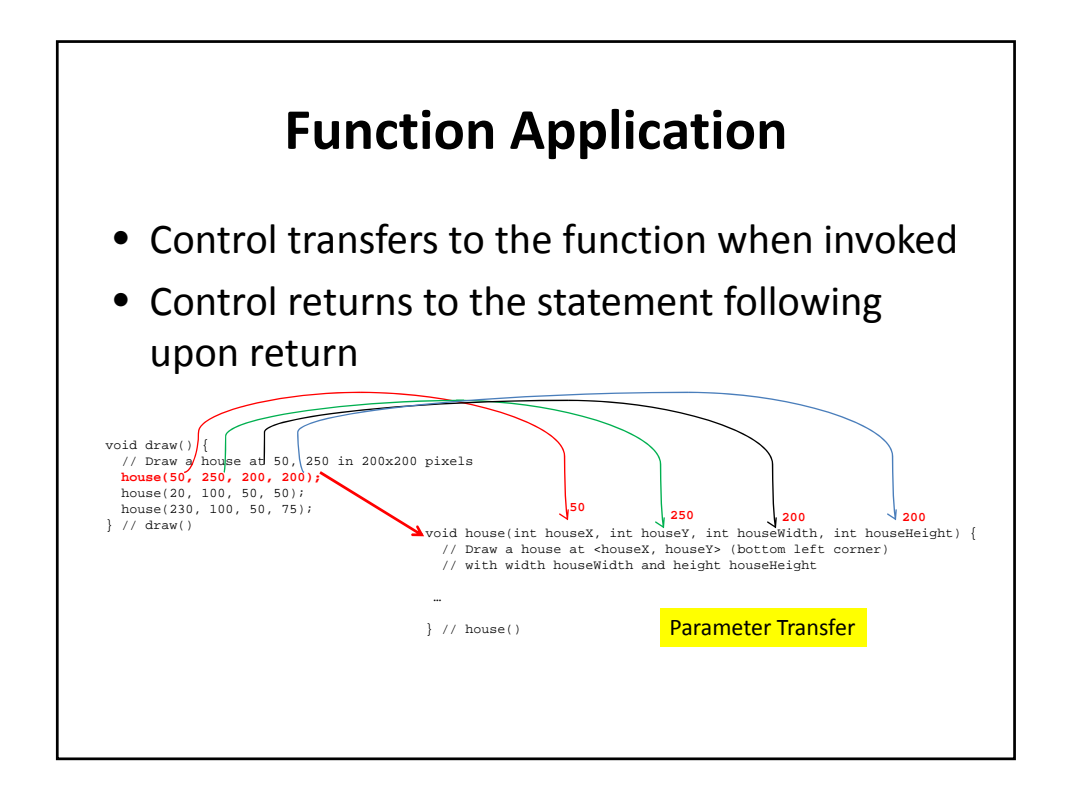

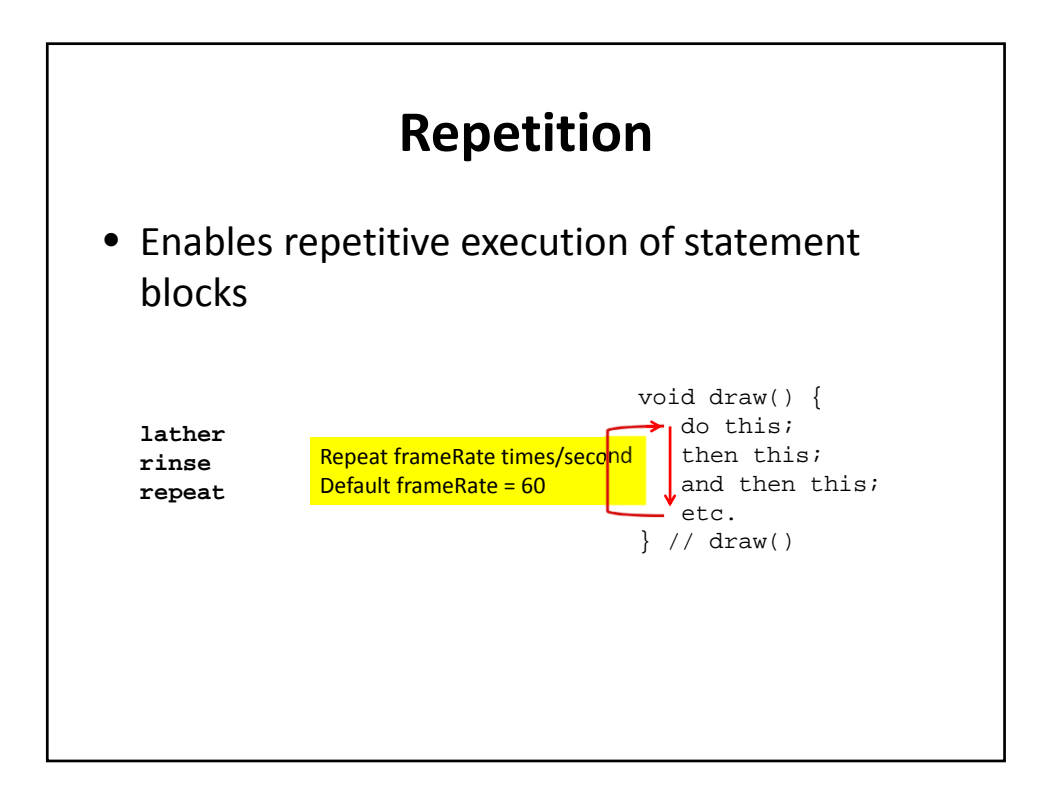

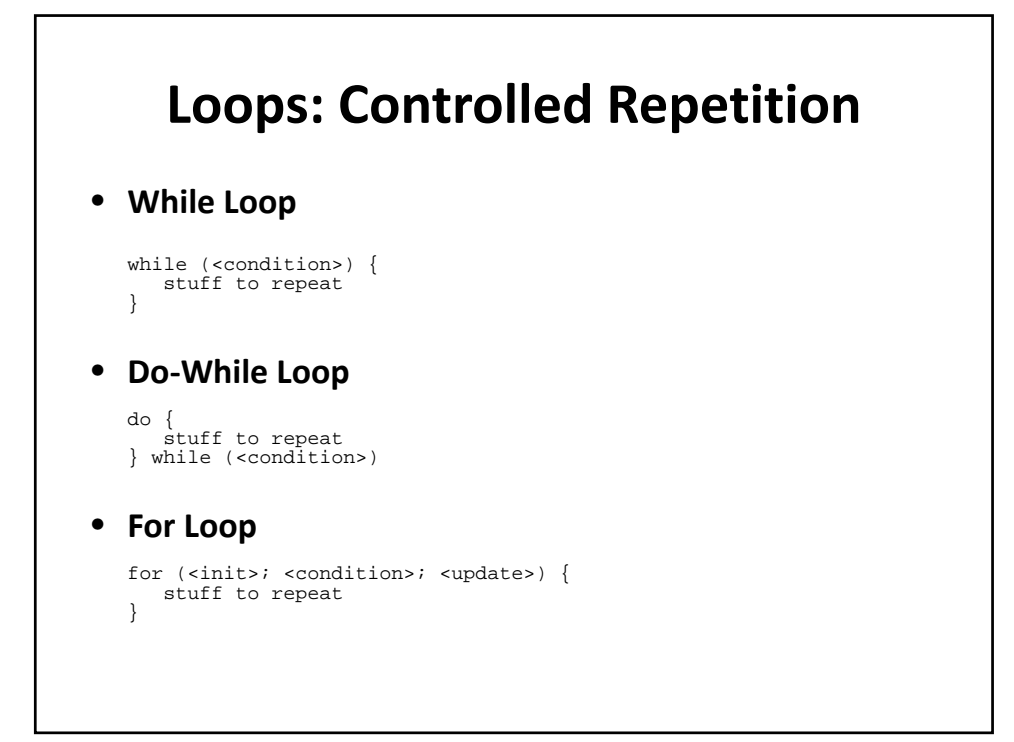

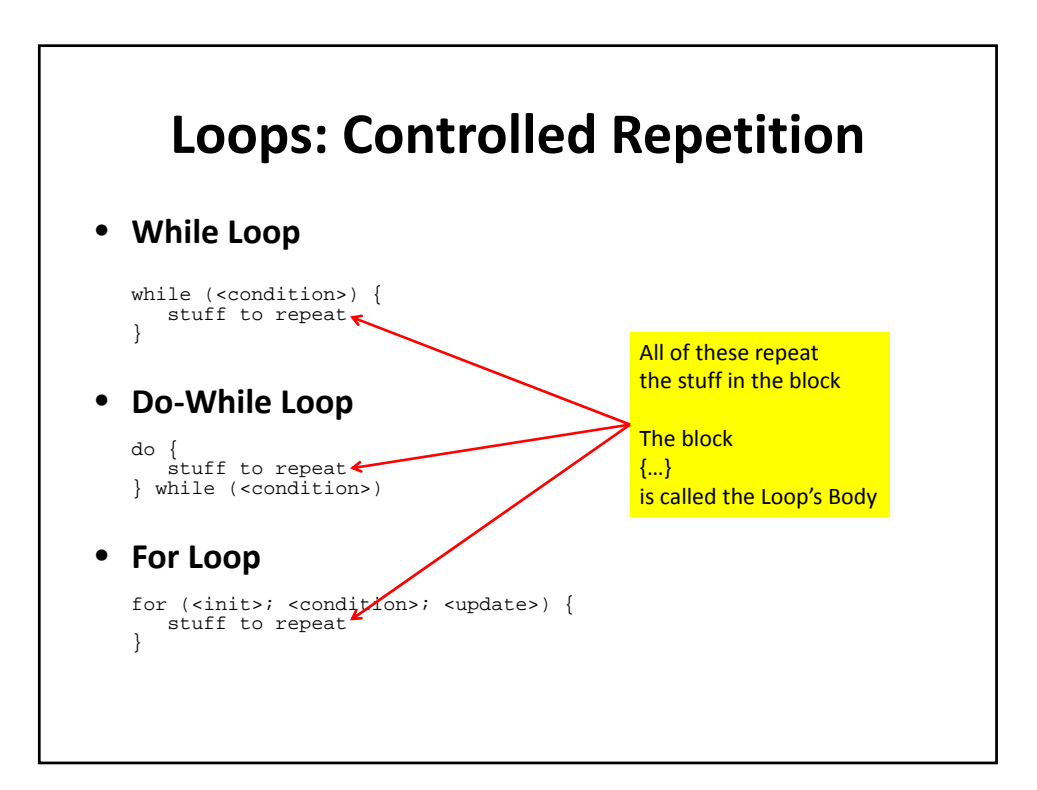

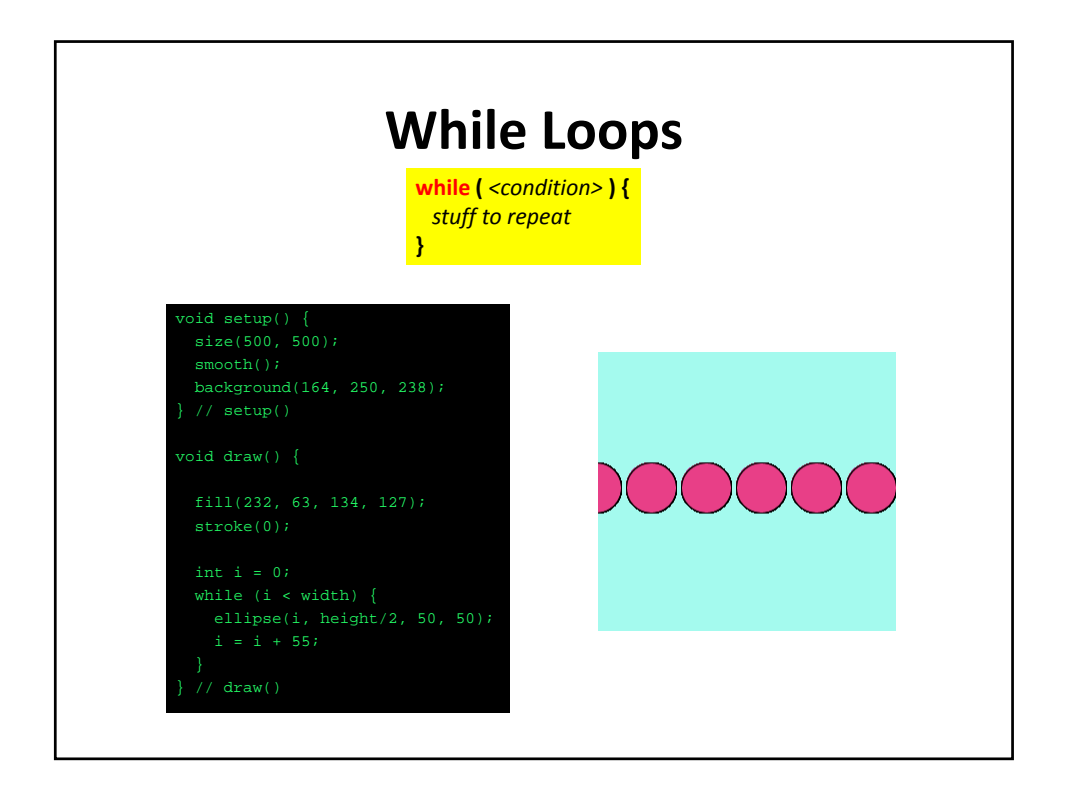

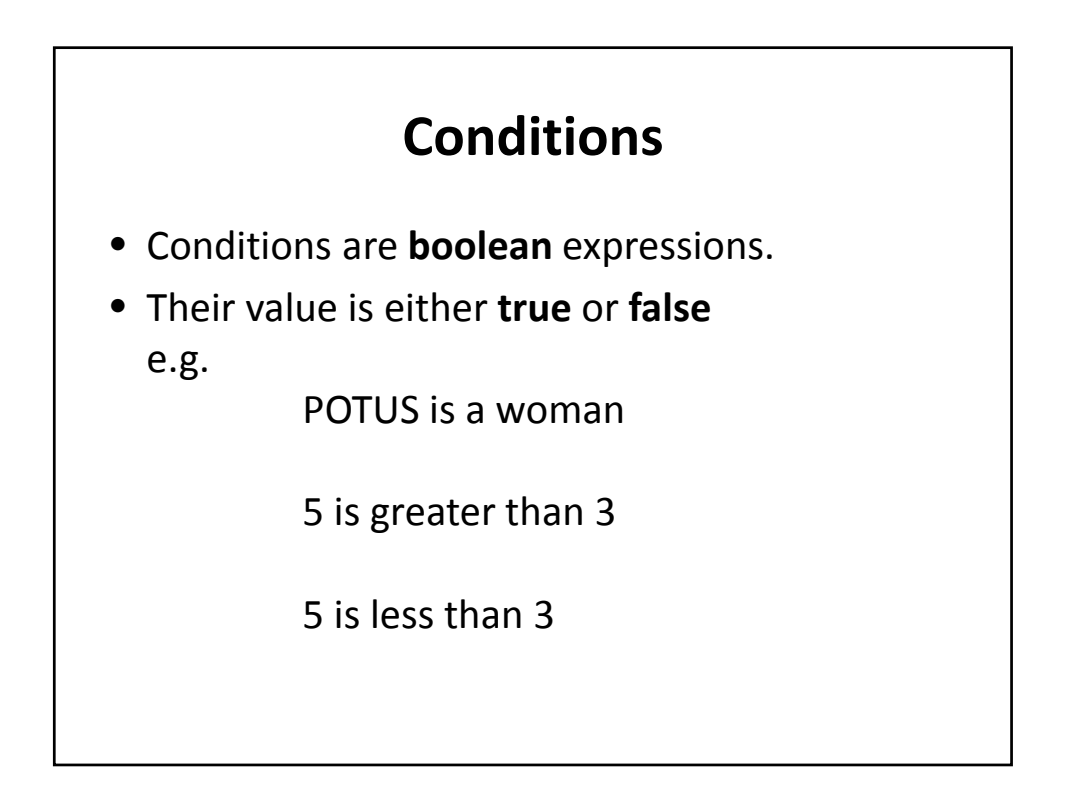

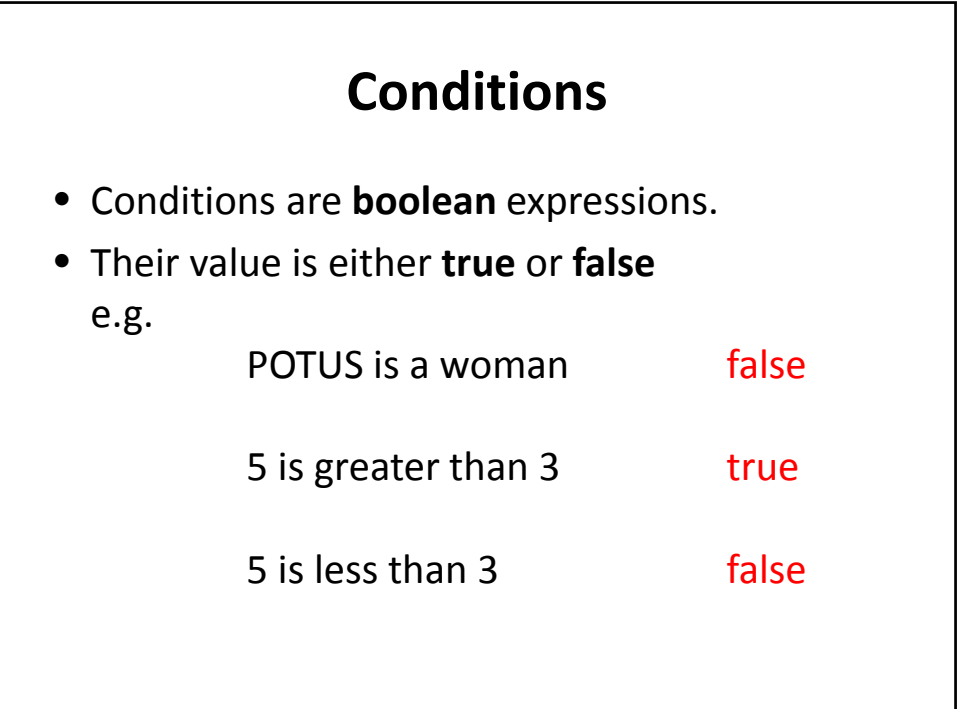

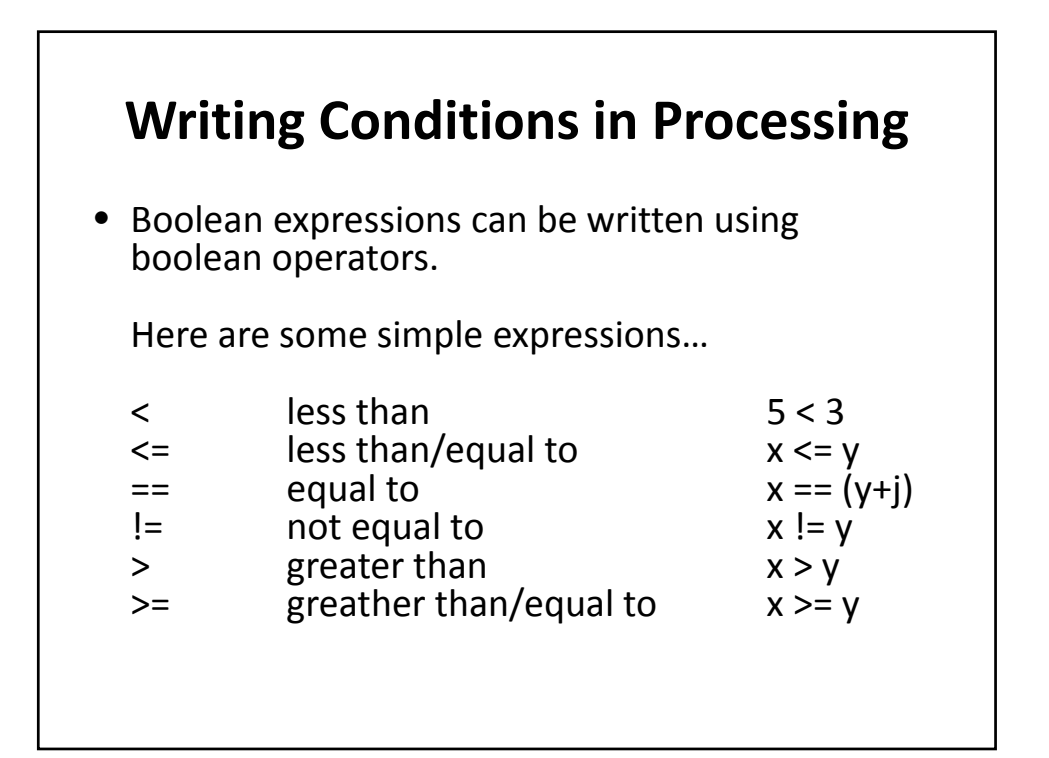

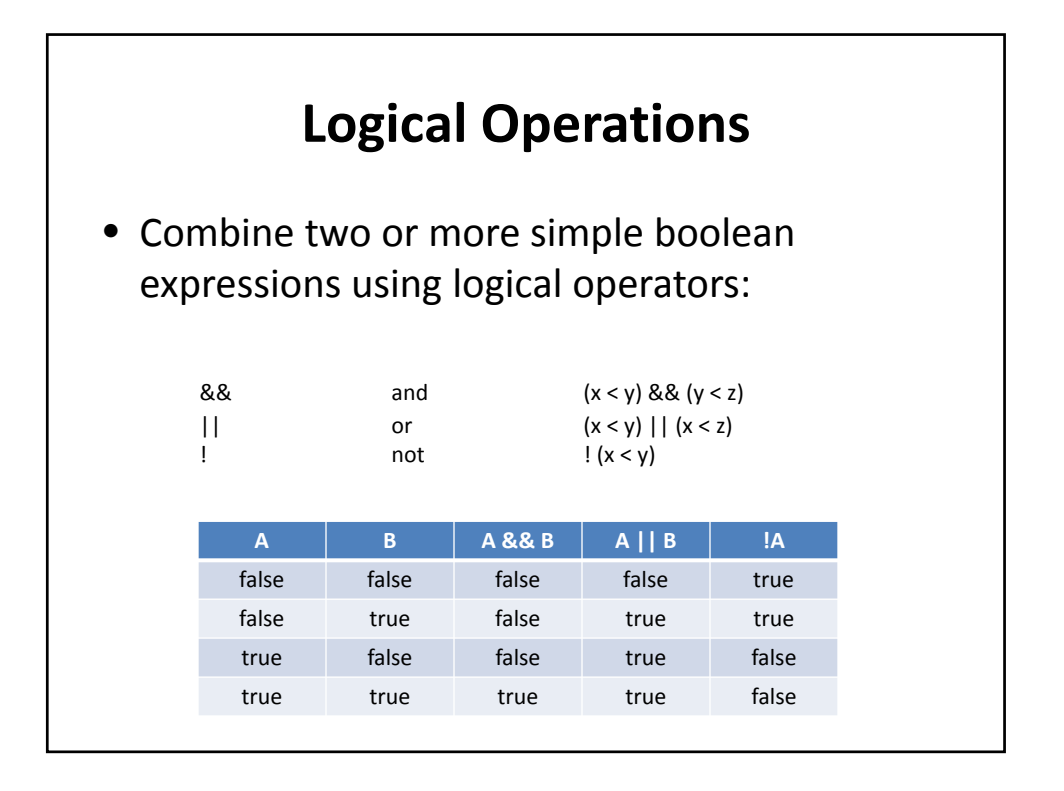

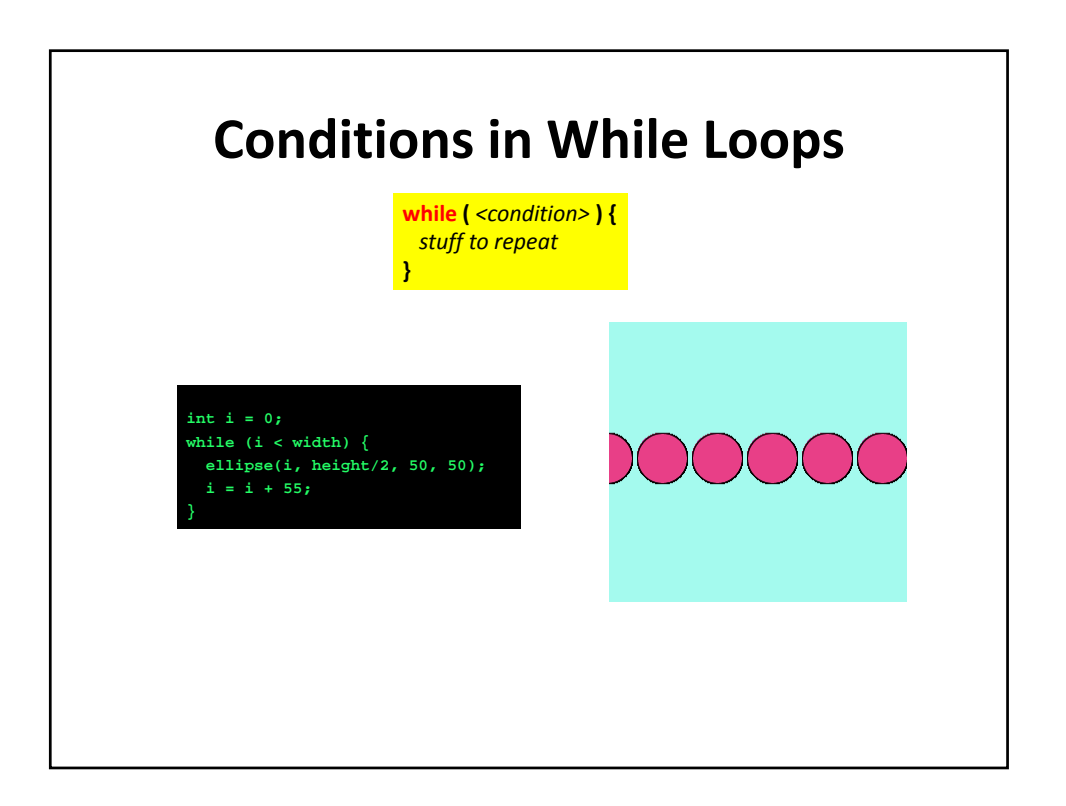

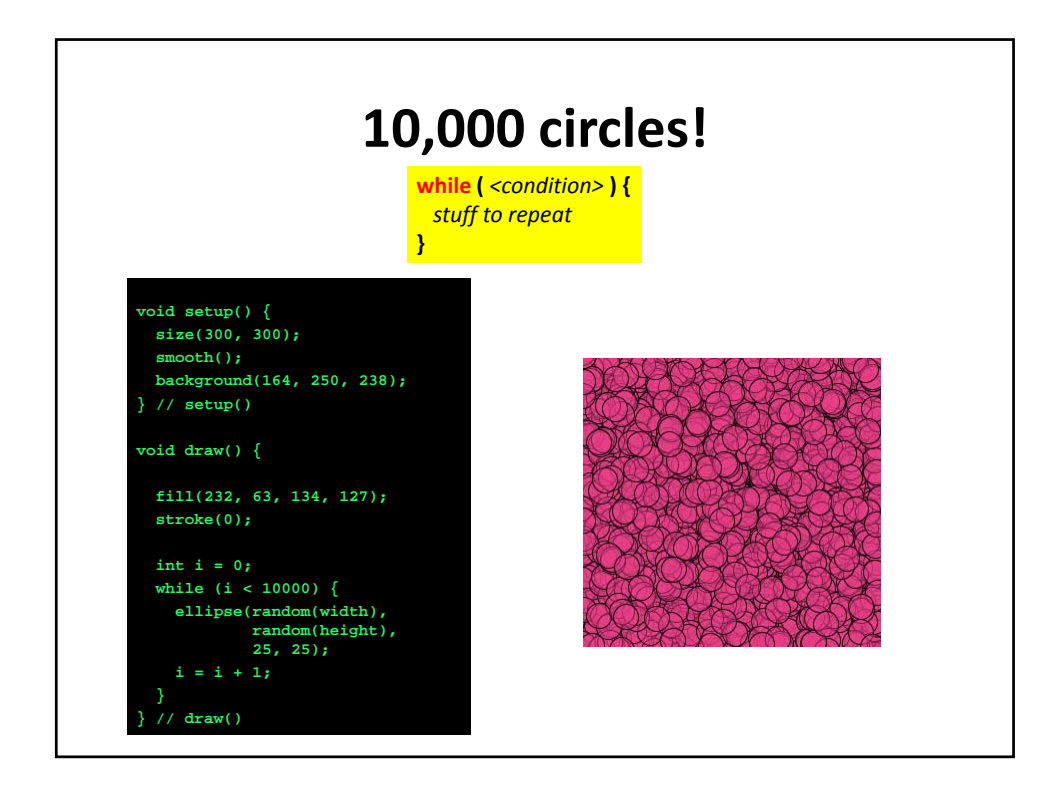

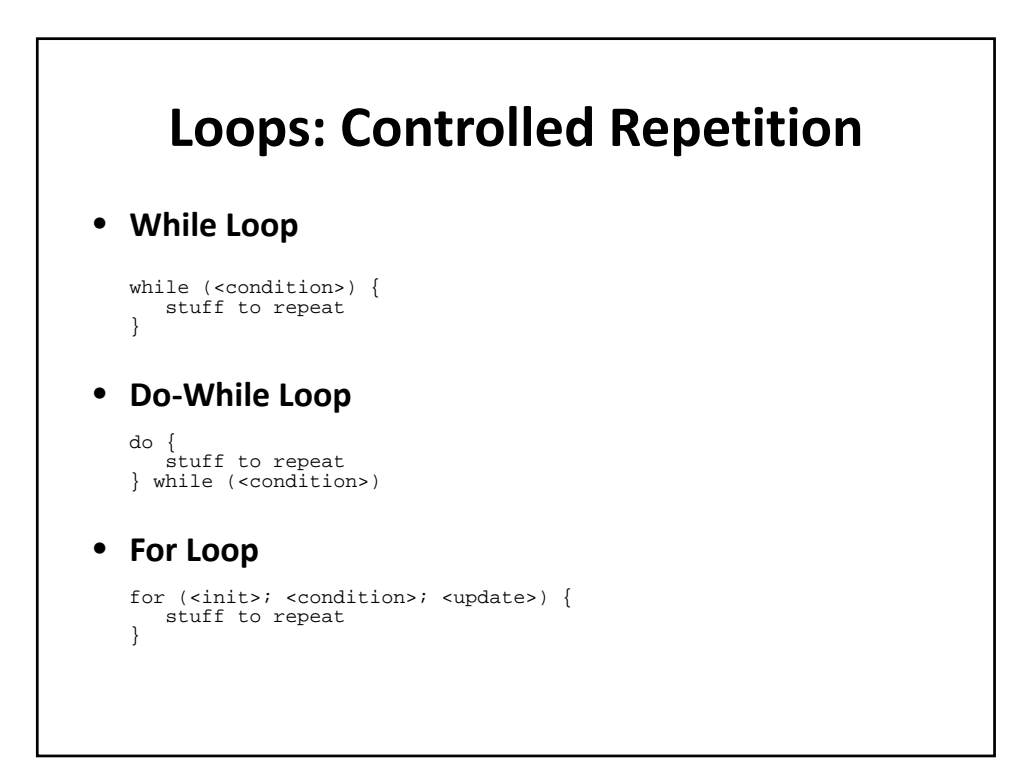

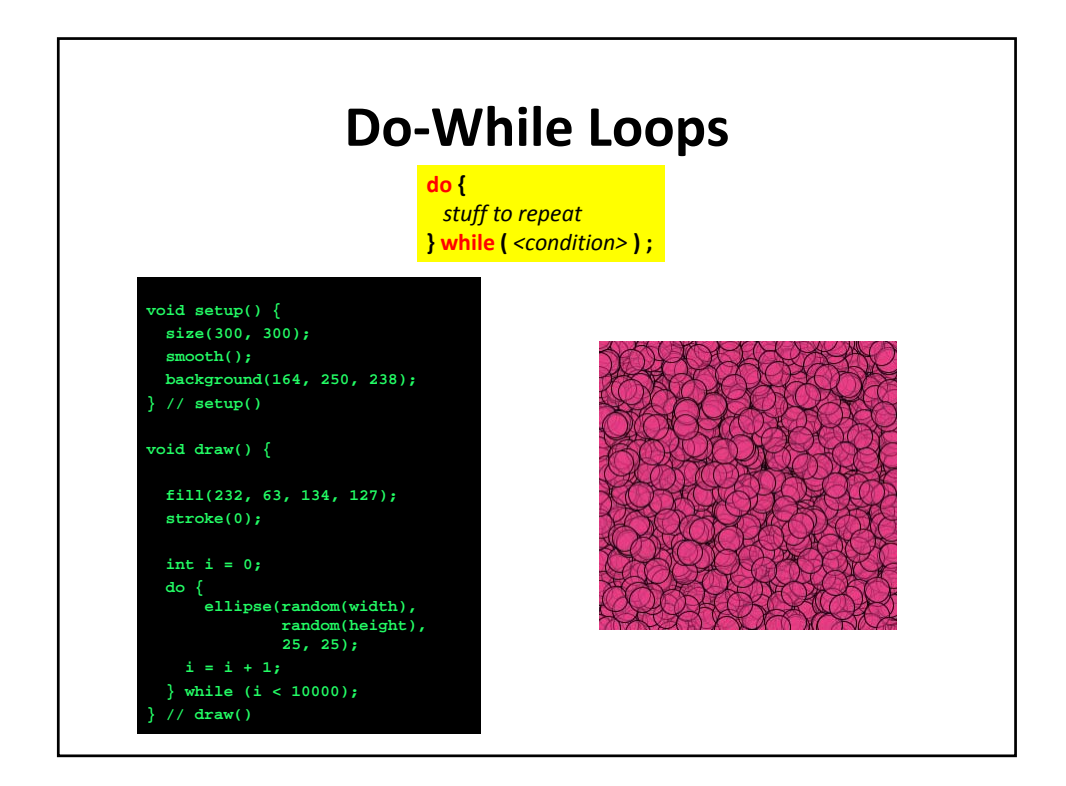

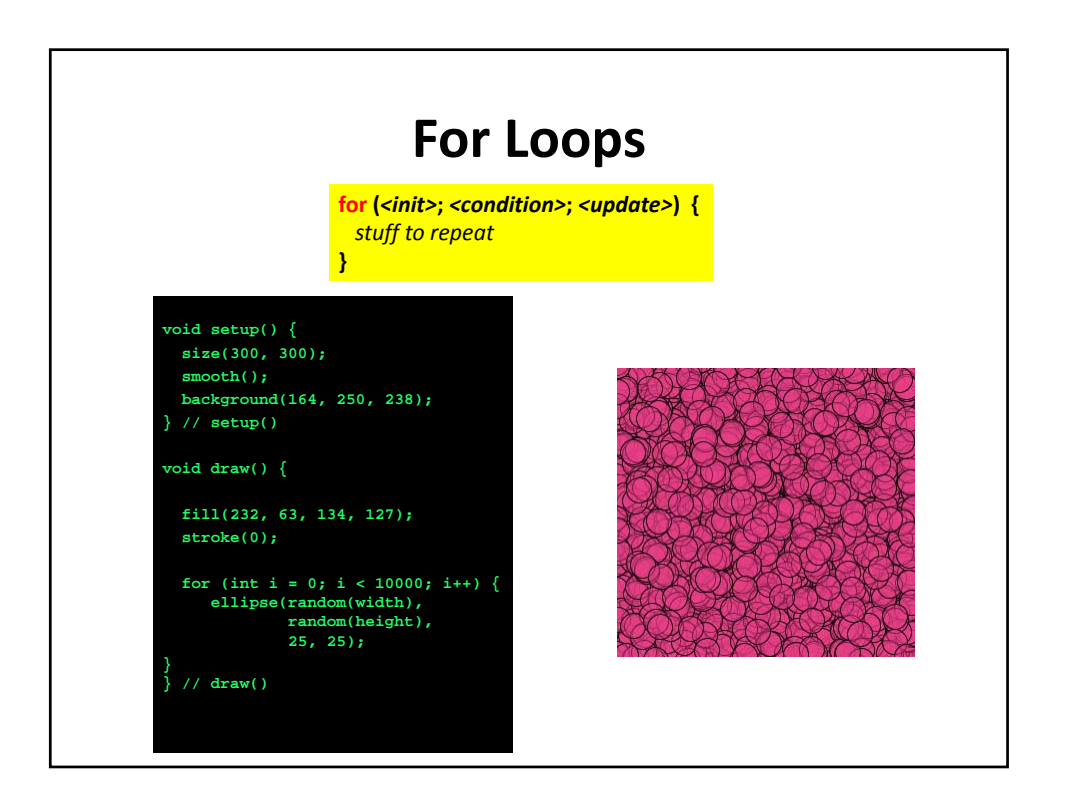

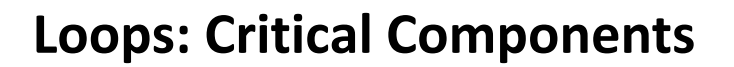

• **Loop initialization**

Things to do to set up the repetition

• **Loop Termination Condition**

When to terminate the loop

• **Loop Body**

The stuff to be repeated

• **Loop update**

For the next repetition/iteration

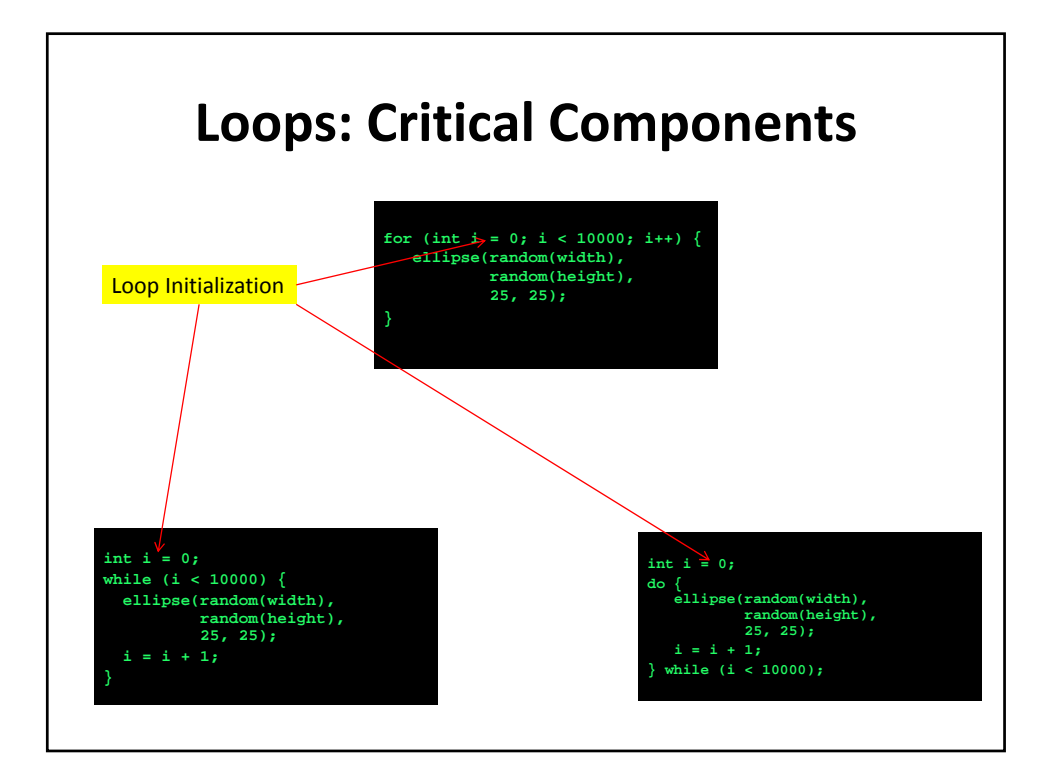

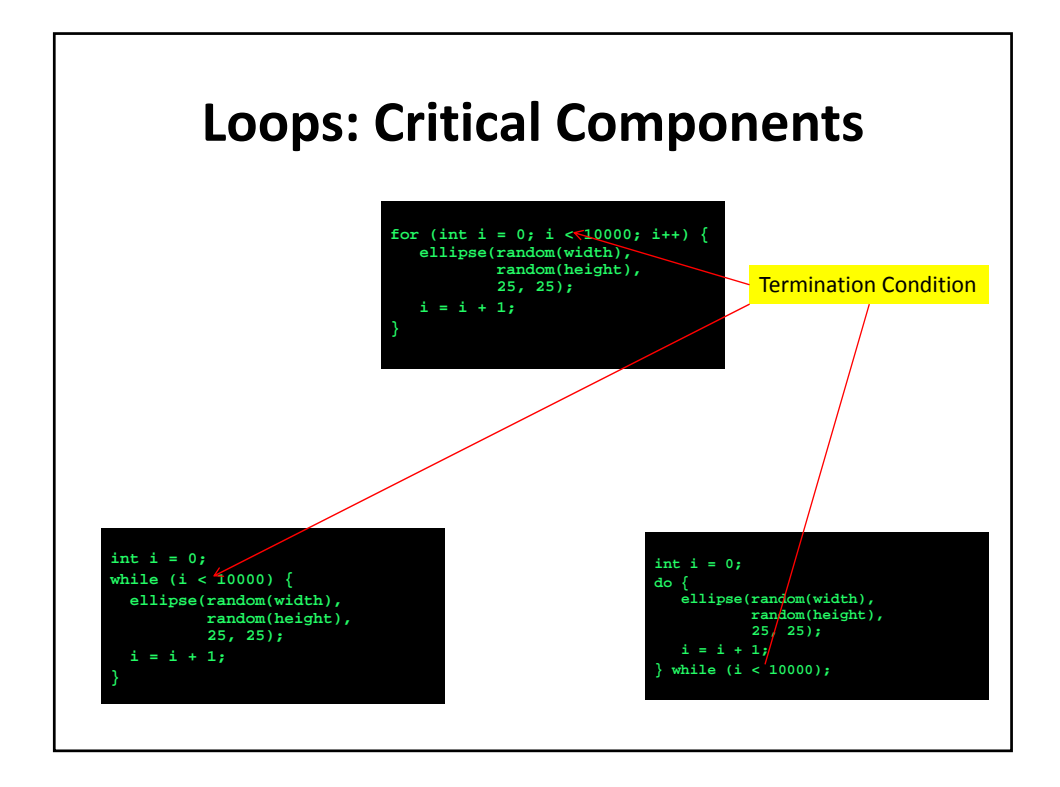

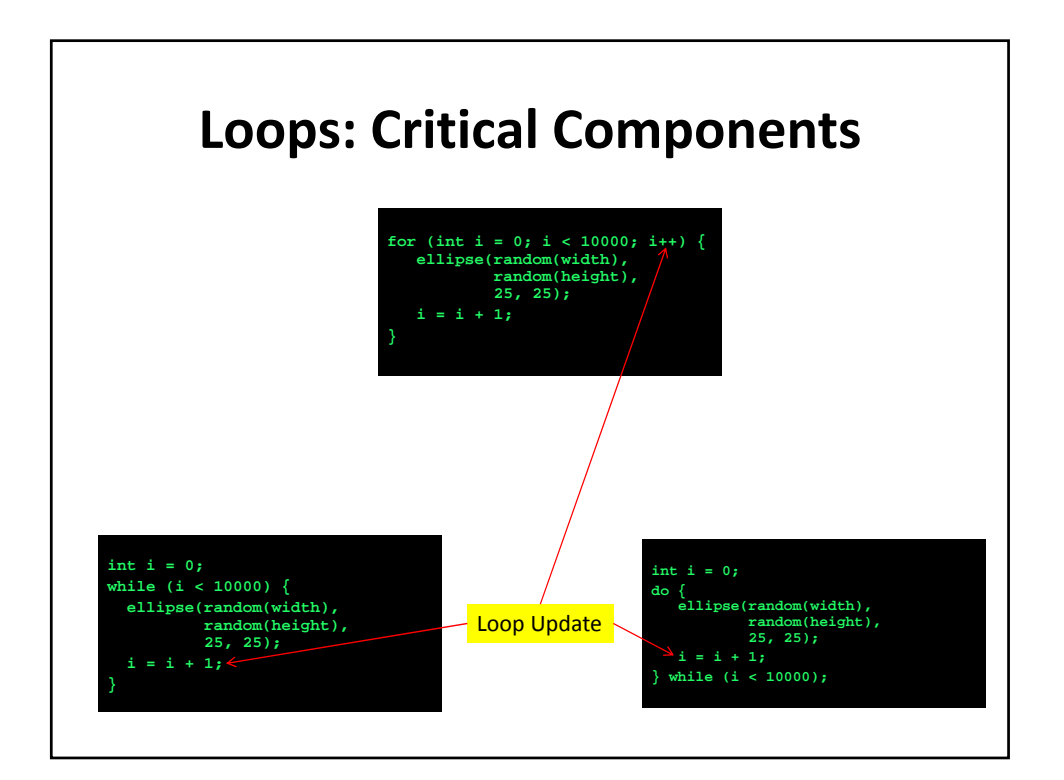

![](_page_11_Figure_1.jpeg)

![](_page_11_Figure_2.jpeg)

![](_page_12_Figure_1.jpeg)

![](_page_12_Figure_2.jpeg)

![](_page_13_Figure_1.jpeg)

![](_page_13_Figure_2.jpeg)